# An SQL Frontend on top of OCaml for Data Analysis

[Yan Dong](https://orcid.org/1234-5678-9012) National University of Singapore Singapore, Singapore dong.yan@u.nus.edu

[Yahui Song](https://orcid.org/1234-5678-9012) National University of Singapore Singapore, Singapore yahuis@comp.nus.edu.sg

[Wei-Ngan Chin](https://orcid.org/1234-5678-9012) National University of Singapore Singapore, Singapore chinwn@comp.nus.edu.sg

# ABSTRACT

SQL is a widely adopted programming language for relational databases. Its ability to concisely process data sets makes it suitable as a complementary construct for data analysis in general-purpose programming languages. This work presents SelectML, which integrates the Select Query capabilities directly into the Ocaml language, where a query is a first-class language construct. Query expressions are in declarative syntax, where programmers can perform filtering, ordering, and grouping operations on data sets with a minimum of code. SelectML retrofits the queries into pure OCaml, based on the formally defined translation schema. Our implementation allows SelectML to be a flexible framework for customizing the types of inputs, outputs and operations of the queries. SelectML deploys query plan optimizations to make query executions more efficient. We also discuss the potential of connecting to databases from SelectML.

## CCS CONCEPTS

• Software and its engineering  $\rightarrow$  Domain specific languages; Software prototyping; • Computing methodologies  $\rightarrow$  Model development and analysis.

## **KEYWORDS**

SQL, Select Query, Databases, OCaml, Functional Programming, Formal Semantics

#### ACM Reference Format:

Yan Dong, Yahui Song, and Wei-Ngan Chin. 2022. An SQL Frontend on top of OCaml for Data Analysis. In Proceedings of International Symposium on Implementation and Application of Functional Languages (IFL'34). ACM, New York, NY, USA, [13](#page-12-0) pages.<https://doi.org/10.1145/nnnnnnn.nnnnnnn>

## 1 INTRODUCTION

SQL (Structured Query Language) is a declarative programming language widely adopted in modern relational databases for managing, storing, and manipulating data. The Select Query is the most common operation in SQL, used to retrieve data from the databases and perform computations on the data. The common Select Query consists of clauses including SELECT, FROM, WHERE, GROUP BY, HAVING, and ORDER BY. With Select Queries, users can specify expected results without giving detailed computation steps. However, for

IFL'34, September 2022, Danmark

© 2022 Association for Computing Machinery.

ACM ISBN 978-x-xxxx-xxxx-x/YY/MM. . . \$15.00

<https://doi.org/10.1145/nnnnnnn.nnnnnnn>

databases to execute a Select Query, a precise sequence of instructions has to be given instead of a declarative specification. The query plan (or execution plan) is an imperative language that is automatically generated by databases to describe the concrete steps to achieve the query specification. Databases are also responsible for finding the optimal query plan for a query by some given criteria [\[8\]](#page-10-0) [\[15\]](#page-10-1) such as soundness and performance.

Most SQL databases support a query plan level optimization for the Select Query, which may reduce the original query's execution time, space consumption, or complexity. Such techniques can bring benefits to general-purpose programming languages, which are equipped with Select Query constructs, to enable a state-of-art level query plan optimization. For example, some functional languages like Haskell and Scala support a syntactic sugar called list comprehension for specifying the expected list of data in a declarative way similar to the Select Query.

On the other hand, since the Select Query conforms well with the functional programming paradigm by working on immutable data, it seems to be an excellent complementary to data analysis for languages, such as OCaml, that lack a similar language construct. Therefore, in the paper, we present SelectML, as a language frontend on top of OCaml (or OCaml + Select Expression per se), with support of the Select Expression as a new language construct for efficient data analysis.

## 1.1 Declarative Data Processing

Imagine a scenario, we have a list of food orders for the past few years, and we want to sort the monthly incomes in a decreasing order for the year 2021. In OCaml, we might write the query as:

```
1 type order = { id: int; price: float; month: string }
 2
3 let group f l =
\frac{1}{4} let eq a b = compare (f a) (f b) = 0 in
5 List.to_seq l |> Seq.group eq
                    6 |> Seq.map List.of_seq |> List.of_seq
 7
8 let income_by_month : order list -> (string * float) list =
      fun orders -> orders
10 |> List.filter (fun o ->
11 o.month >= "2021-01" && o.month <= "2021-12")
12 |> List.sort (fun a b -> compare a.month b.month)
13 |> group (fun o -> o.month)
14 |> List.map (fun l ->
15 List.fold_left
\begin{pmatrix} 16 \\ 16 \end{pmatrix} (fun (m, income) o \Rightarrow (m, o.price +. income))
17 ((List.hd l).month, 0.0) l)
18 |> List.sort (fun (_, s1) (_, s2) -> compare s2 s1)
```
Figure 1: Data Transformation in a Functional Manner

Although the process of data transformation is clearly expressed in a functional manner, shown in Figure [1,](#page-0-0) it can be simplified with the support of Select Queries. We can rewrite the code in a more declarative and concise way by using the Select Expression, shown

Permission to make digital or hard copies of all or part of this work for personal or classroom use is granted without fee provided that copies are not made or distributed for profit or commercial advantage and that copies bear this notice and the full citation on the first page. Copyrights for components of this work owned by others than ACM must be honored. Abstracting with credit is permitted. To copy otherwise, or republish, to post on servers or to redistribute to lists, requires prior specific permission and/or a fee. Request permissions from permissions@acm.org.

in Figure [2.](#page-1-0) It is not hard to observe that it's much easier to specify the expected result using SQL, especially for programmers who are familiar with SQL databases or working in data analysis.

```
1 let income_by_month : order list -> (string * float) list =
2 fun orders ->
    3 SELECT o.month, {sum o.price} FROM o <- orders
4 WHERE o.month >= "2021-01" && o.month <= "2021-12"
    5 GROUP BY o.month ORDER BY {sum o.price} DESC
```
#### Figure 2: Data Transformation using Select Expression

In this work, we focus on in-memory computation, where all the calculations are entirely in computer memory (e.g., in RAM). We discharge the possible interactions with the databases using the standard Ocaml libraries, such as 'ocaml-caqti' [\[4\]](#page-10-2).

## <span id="page-1-5"></span>1.2 System Overview

SelectML is a SQL language extension of OCaml, which is implemented by modifying the OCaml compiler front-end (version 4.14), particularly by extending the parser to recognize the Select Expression, supporting the typing/translation of the Select Expression to the compiler intermediate representation.

<span id="page-1-1"></span>Source Program  $\xrightarrow{Parsing}$  Parsetree  $\xrightarrow{Typing}$  Typedtree  $\xrightarrow{Translating}$  Lambda

#### Figure 3: An Overview of OCaml Frontend

Figure [3](#page-1-1) gives an overview of the compilation phases in the OCaml frontend. The front end takes the OCaml source program as the input. Firstly, in the parsing phase, the source program is parsed into the Parsetree (i.e., the abstract syntax tree). Secondly, in the typing phase, the Parsetree is annotated with type expressions and becomes Typedtree (the typed version abstract syntax tree). Lastly, the Typedtree is translated to the Lambda intermediate representation and passed to the OCaml back-end for generating bytecode and native code.

```
Parsetree

                \overline{\mathcal{L}}J
                  OCaml Expression \xrightarrow{Typing} Typedtree
                  Select Expression \frac{Type \ Check}{\& Planning} Query Plan \frac{Translating}{\&Planning} Typedtree
```
#### Figure 4: An Overview of SelectML

As shown in Figure [4,](#page-1-2) SelectML works by adding the Select Expression as a new language construct to the Parsetree. For other OCaml constructs, they are typed to Typedtree just as usual, while the phase for the Select Expression is different. The query plan, an imperative language that describes execution steps of a declarative query, is generated after type-checking of Select Expression. Then the query plan is optimized and translated to the plan-free Typedtree. The constructs and steps marked as darkred are our main contributions.

## 2 LANGUAGE DESIGN

This section presents the design decisions of SelectML. SQL statements are categorized into four groups: DQL (Data Query Language), DDL (Data Definition Language), DML (Data Manipulation

Language), and DCL (Data Control Language) [\[23\]](#page-10-3). DQL, represented by **SELECT**, is used to specify the expected results from tables in the database. DDL, represented by **CREATE**,**ALTER**, **DROP**, is used to define the schema of databases, tables, indexes, etc. DML, represented by **INSERT**, **UPDATE**, **DELETE**, is used for adding, modifying, and deleting data in databases. DCL, represented by **GRANT**, **REVOKE**, is used to control the access to the database.

It is easy to find correspondence for DDL and DML in generalpurpose languages. For example, variable, module declarations are analogous to **CREATE** command in DDL, assignments modifying the data are analogous to **INSERT**, **UPDATE** commands. DCL does not have correspondence, as access control is not involved in most programming languages. **SELECT** queries, as a representative for DQL, will be retrofit to pure OCaml, as the main focus of this work.

## 2.1 Features

The retrofitted Select Query in SelectML is called the Select Expression. It can be used exactly the same way as other OCaml expressions, i.e. as function arguments, return values, or operands to input operators, shown in Figure [5.](#page-1-3)

```
1 (* as arguments *)
2 f 123 (SELECT x FROM x <- xs)
3
4 (* as return values *)
5 let g xs = SELECT x FROM x <- xs
6
7 (* as operands *)
8 x :: SELECT y FROM y <- ys
```
Figure 5: Usages of the Select Expression

The Select Expression provides a declarative manner of specifying the expected result. It covers common operations for data processing, including mapping, filtering, grouping, and sorting. As programmers don't need to worry about the concrete steps of the data transformation, it gives the compiler spaces for query plan optimizations. Currently, SelectML provides some core SQL features for data processing [\[13\]](#page-10-4), including FROM clause for inner joins, WHERE and HAVING clauses for filtering, GROUP BY clause for grouping and aggregation, and ORDER BY clause for sorting, cf. Section [2.2.](#page-2-0)

2.1.1 Features Not Covered. SQL provides various of syntax for the Select Query, which corresponds a wide range of query scenarios. In SelectML, we focus on a core set of syntax. Those query scenarios that need to be expressed using specialised SQL syntax can be implemented using normal OCaml expressions as a fallback option. This first scenario is the ability of query plan optimisations is therefore reduced since there is an information loss in expressing those specialised query syntax using a generalised syntax.

<span id="page-1-4"></span>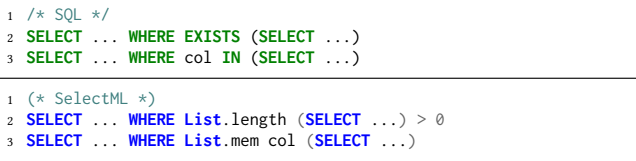

## Figure 6: Sub-queries

Figure [6](#page-1-4) gives examples of the information loss of using usual OCaml expressions. Mainstream databases can optimize the subqueries into semi-joins at the plan level knowing the meaning of syntax **EXISTS** and **IN**. However, currently, SelectML can only express the same logic fallback to OCaml. Thus the compiler does not know the semantics of **List**.length and **List**.mem, thereby cannot perform optimization on these sub-queries. Figure [7](#page-2-1) gives an another example of the information loss. The logic for common table expressions (also known as **WITH** clause) is expressed with **let in** syntax in OCaml. Other features absent in SelectML, like outer joins, window functions, will be discussed in Section [A.](#page-10-5)

```
1 * SOL * 12 WITH t AS (SELECT ...)
3 SELECT ...
1 (* SelectML *)
2 let t = SELECT ... in
3 SELECT ...
```
Figure 7: Common Table Expressions

## <span id="page-2-0"></span>2.2 An Informal Syntax

The syntax for SelectML are presented in Figure [8.](#page-2-2) SelectML expressions consist of regular OCaml expressions including constants, variables x, tuples  $(e_1, \ldots, e_n)$ , list, and functions. On top of OCaml expressions, there are two new syntactic constructs: 1) The Select Expression q; 2) The aggregation  $\{e_1, e_2\}$  where  $e_1$  is the aggregate function, and  $e_2$  is the argument.

<span id="page-2-2"></span>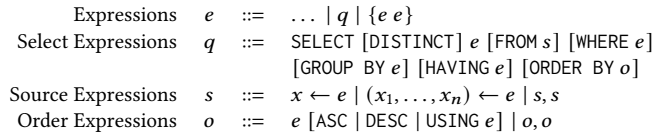

#### Figure 8: An Informal Syntax of SelectML

For a Select Expression  $q$ , the SELECT clause is mandatory, together with optional DISTINCT keyword, FROM, WHERE, GROUP BY, HAVING and ORDER BY clauses. Details for each clause are elaborated in the following sections. The capitalised keywords are chosen for SelectML to avoid compatibility issues with existing codebases, as variable names like from, desc have been frequently used in the OCaml standard libraries and the compiler itself.

2.2.1 The FROM Clause. Input lists are specified in source expressions *s* in the FROM clause. The syntax for specifying the table alias is changed in SelectML, by turning source AS  $x$  to  $x \leftarrow$  source, which makes it easier to resolve parser conflicts.  $x$  in source expressions is a shorthand for  $x \leftarrow x$ . The type of source is expected to be **'**a **list**. A direct comparison of the SQL syntax and SelectML is given in Figure [9.](#page-2-3)

<span id="page-2-3"></span>

| $1 / \star$ SOL $\star$ /<br>2 SELECT x, y FROM xs AS x, ys AS y;                  |
|------------------------------------------------------------------------------------|
| $\vert$ 1 (* SelectML *)<br>2 <b>SELECT</b> x, y FROM $x \le -x$ s, y $\le -y$ s;; |

Figure 9: Examples of the **FROM** Clause

2.2.2 The WHERE and HAVING Clauses. The WHERE and HAVING clauses both function as a filter on the input data. The WHERE clause filters data coming from the FROM clause, while the HAVING clause is designed to filter aggregated data from the GROUP BY clause.

<span id="page-2-4"></span>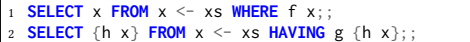

#### Figure 10: **WHERE** and **HAVING** Clauses in SelectML

Expressions behave as predicates in the WHERE and HAVING clauses, which means  $f \times g \{h \times\}$  in the examples (Figure [10\)](#page-2-4) are expected to have type **bool**. Notice OCaml does not allow NULL value, the predicate can only be evaluated to true or false. But in SQL, boolean values can be NULL. This is 2-value logic versus 3-value logic, which are proved equivalent in terms of expressiveness [\[16\]](#page-10-6).

2.2.3 The GROUP BY Clause and Aggregation. Expressions listed in the GROUP BY clause serves as the group keys. The GROUP BY clause is used to group those rows with the same group keys, and aggregation is performed on each group using certain aggregate functions (Figure [11\)](#page-2-5). When there is aggregation in SELECT clause, HAVING clause, or ORDER BY clause but with no GROUP BY clause, the whole input will be viewed as one group.

<span id="page-2-5"></span>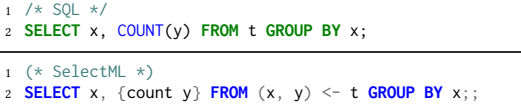

#### Figure 11: Examples of the **GROUP BY** Clause and Aggregation

In SQL, several common aggregate functions are provided by default, i.e. **AVG**, **COUNT**, **SUM**, **MIN**, **MAX**. To help recognise aggregation in SelectML, the syntax  $\{e_1\ e_2\}$  is used to denote the application of aggregate functions, where  $e_1$  is the aggregate function, and  $e_2$  is the argument column. Some databases (e.g., PostgreSQL) support userdefined aggregate functions, where users may supply the initial state, the transition function, and the function to get the final result.

<span id="page-2-6"></span>

| 1 type ('a, 'b, 'c) aggfunc = 'c * ('c -> 'a -> 'c) * ('c -> 'b)                                                            |
|----------------------------------------------------------------------------------------------------|
| 2 type $\binom{1}{x}$ agg = Agg : $\binom{1}{a}$ , $\binom{b}{c}$ aggfunc $\Rightarrow$ $\binom{1}{a}$ , $\binom{b}{b}$ agg |
|                                                                                                    |
| 4 val firstrow : ('a, 'a) agg                                                                                               |
| 5 val agg_min : ('a, 'a) agg                                                                                                |
| 6 val agg_max : $('a, 'a)$ agg                                                                                              |
| 7 val count : ('a, int) agg                                                                                                 |
| s val sum : (float, float) agg                                                                                              |
| <b>9 val avg</b> : (float, float) agg                                                                                       |

Figure 12: Aggregate Functions

<span id="page-2-7"></span>

|                | 1 val mkagg : 'c -> ('c -> 'a -> 'c) -> ('c -> 'b) -> ('a, 'b) agg |
|----------------|--------------------------------------------------------------------|
| $\overline{2}$ |                                                                    |
|                | $\frac{1}{3}$ (* create an aggregate function *)                   |
|                | 4 let count = mkagg 0 (fun n _ -> n + 1) (fun n -> n);;            |
| -5             |                                                                    |
|                | $6$ (* usage inside Select Expression *)                           |
|                | 7 <b>SELECT</b> { count x } <b>FROM</b> $x \le -[1;2;3];$          |
| $\mathbf{g}$   |                                                                    |
|                | 9 (* usage outside Select Expression *)                            |
|                | 10 let Agg (init, update, final) = count in                        |
|                | 11 final ( <b>List</b> .fold_left update init [1;2;3])             |
| 12             |                                                                    |
|                | $13$ (* invalid usage *)                                           |
|                | 14 $let = {count [1;2;3]}$ ;                                       |
|                | 15 <b>Error: Standalone</b> aggregate is not allowed               |

Figure 13: Usages of Aggregate Functions

SelectML supports user-defined aggregate functions by default. As shown in Figure [12,](#page-2-6) predefined aggregate functions (i.e. agg\_min,

count, ...) have the type (**'**a, **'**b) agg, which is now a built-in type of the compiler. For an aggregation {f x}, f is expected to have type (**'**a, **'**b) agg; x is expected to be in type **'**a; the result type should be **'**b.

Function mkagg is for creating user-defined aggregate functions (Figure [13\)](#page-2-7), users have to supply the initial state (init), the transition function (update), and the result function (final). Usage of the syntax  $\{e_1, e_2\}$  is only allowed within the context of Select Expression (line 6 to 7), otherwise, an error will be reported (line 13 to 15). Aggregate functions can be used manually outside the Select Expression, cf. line 9 to 11 in Figure [13.](#page-2-7)

2.2.4 The ORDER BY Clause. The ORDER BY clause is used to sort the data after the HAVING clause is handled. The order expressions in the ORDER BY clause serve as the sorting key. An order expression can be given an optional order direction, which is either ASC for ascending order, DESC for descending order, or USING  $e$  for using  $e$ as the compare function. The compare function is expected to have type **'**a -> **'**a -> **int** which is the same as the stdlib function compare. Ascending order is assumed by default if no direction is specified. In Figure [14,](#page-3-0) the output data will be sorted by x in the ascending order, then by y in the odd-number-first order. The result is shown on line 10.

```
let odd_first a b =
2 let x = a \mod 2 = 0 in
3 let y = b \mod 2 = 0 in
       compare x y;;
5
6 SELECT x, y
7 FROM (x, y) <- [("a", 2); ("a", 3); ("b", 4); ("b", 5)]
8 ORDER BY x ASC, y USING odd_first;;
9
  10 -:(string * int) SelectML.src=[("a",3); ("a",2);("b",5);("b",4)]
```
Figure 14: Examples of the **ORDER BY** Clause

2.2.5 The SELECT Clause and Typing. Expressions listed in the SELECT clause become the output data. If keyword DISTINCT is present, then duplicate rows will be removed from the output. In general cases, if the expression in the SELECT clause has type **'**a, then the type of the Select Expression will be **'**a **list**, cf. Figure [15](#page-3-1) from line 1 to 8. Nevertheless, when it can be determined that there is exactly one row in the output, cf. Figure [15](#page-3-1) from line 10 to 17, it is unnecessary to put the result into a list, hence the result type will be **'**a instead of **'**a **list**.

```
1 SELECT x FROM x <- [1;1;2;2;3;3];;
2 - : int list = [1; 1; 2; 2; 3; 3]
3
4 SELECT DISTINCT x FROM x <- [1;1;2;2;3;3];;
5 - : int list = [1; 2; 3]
6
7 SELECT y, x FROM (x, y) <- [("a", 1); ("b", 2)];;
8 - : (int * string) list = [(1, "a"); (2, "b")]9
10 (* without FROM, WHERE, and HAVING *)
11 SELECT x, y;;
12 SELECT x, y GROUP BY z;;
13 SELECT x, y ORDER BY z;;
14
15 (* aggregation without GROUP BY, WHERE, and HAVING *)
16 SELECT {count x} FROM x <- t;;
```
Figure 15: Examples of the **SELECT** Clause

## <span id="page-3-4"></span>3 SEMANTICS AND COMPILATION

To provide a more reliable code transformation for the Select Expression, in this section, we formalise the semantics of SelectML.

<span id="page-3-2"></span>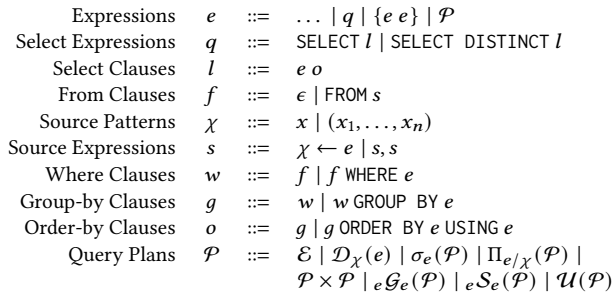

#### Figure 16: A Formal Syntax

Comparing to Figure [8,](#page-2-2) a more formal syntax is given in Figure [16.](#page-3-2) Here, the HAVING clause is left out for simplicity, Because it produces a selection plan  $\sigma$  just as the WHERE clause, only that it is handled after the GROUP BY clause and before the ORDER BY clause. For the ORDER BY clause, only USING  $e$  is preserved, as it is sufficient to express the semantics of ASC and DESC.

Source Patterns  $\chi$  can either be a variable  $x$ , or a tuple of variables  $(x_1, \ldots, x_n)$ . Since variables x are also valid expressions, the symbol  $\chi$  is to denote expressions which consist of variables in following sections. Also for expediency, the operator ++ is used to indicate the concatenation of two tuples:

$$
(\chi_1, ..., \chi_n) + (\chi_{n+1}, ..., \chi_m) = (\chi_1, ..., \chi_m)
$$
  
(*e*<sub>1</sub>, ..., *e*<sub>n</sub>) + (*e*<sub>n+1</sub>, ..., *e*<sub>m</sub>) = (*e*<sub>1</sub>, ..., *e*<sub>m</sub>)

Query plans  $P$  are a group of transient expressions, which will be explained in Section [3.2.](#page-4-0) A formal semantics of SelectML is provided in Section [3.3.](#page-4-1) And the translation schema from query plans to plan-free OCaml expressions is given in Section [3.4.](#page-5-0)

#### 3.1 An Example

We reuse the example in Figure [2](#page-1-0) to explain the handling of a Select Expression, shown in Figure [17.](#page-3-3) Aggregation functions firstrow and sum are predefined in **Stdlib**, of the types (**'**a,**'**a)agg and (**float**,**float**)agg respectively. Function firstrow extracts the first row from a group of identical rows, while function sum returns the sum of a group of floating numbers. The Select Expression is firstly type-checked to determine the output type, which is (**string** \* **float**) **list** in this example.

```
1 type order = { id: int; price: float; month: string }
2
3 SELECT o.month, {sum o.price} FROM o <- orders
4 WHERE o.month >= "2021-01" && o.month <= "2021-12"
5 GROUP BY o.month ORDER BY {sum o.price} DESC
```
Figure 17: The Example of Select Expression

The generated query plan will be eventually translated to OCaml expressions which is plan-free for real execution (see Section [3.4\)](#page-5-0). The code in Figure [18](#page-4-2) shows a possible translation making use of the primitives defined in module **SelectML**. The generated planfree OCaml expressions are guaranteed to be sound in type, as type errors are already handled when typing the Select Expression.

<span id="page-4-2"></span>

|                | 1 orders                                                                 |
|----------------|--------------------------------------------------------------------------|
|                | $2$ > SelectML. input                                                    |
|                | $3$ > SelectML.filter (fun o $\rightarrow$                               |
| $\overline{4}$ | o.month >= "2021-01" && o.month <= "2021-12")                            |
|                | $5$ $>$ <b>SelectML</b> .map (fun o $\rightarrow$ o.month, o.price)      |
|                | 6 $\geq$ SelectML.group (fun (_col_1, _col_2) -> _col_1)                 |
| $\overline{7}$ | (let $Agg$ (init1, update1, final1) = Stdlib firstrow in                 |
| 8              | let $Agg$ (init2, update2, final2) = Stdlib.sum in                       |
| - 9            | $Agg$ ((init1, init2),                                                   |
| 10             | (fun (acc1, acc2) $(x1, x2)$ ->                                          |
| 11             | update1 acc1 x1, update2 acc2 x2),                                       |
| 12             | $(fun (acc1, acc2) \rightarrow final1 acc1, final2 acc2))$               |
|                | $_{13}$ $>$ let key (__col_1, __col_3) -> __col_3) in                    |
|                | 14 <b>SelectML</b> .sort (fun a b $\rightarrow$ compare (key b) (key a)) |
|                | $15$ > SelectML.output                                                   |

Figure 18: The Example of Translated Code

## <span id="page-4-0"></span>3.2 Query Plans

The query plan is widely used in database implementations as a way to describe the execution flow of Select Queries. In SelectML, query plans are a group of transient expressions that are the output of the planning phase and will be eventually translated to plan-free OCaml expressions.

<span id="page-4-3"></span>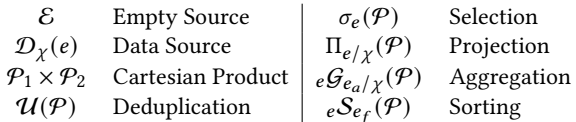

#### Figure 19: Query Plans

A query plan denotes an abstract operation that will be performed on the input data. The query plans listed in Figure [19](#page-4-3) can be categorized into three groups by their functionalities:

## 1) Providing data to outer query plans:

- $\varepsilon$  provides the empty data source.
- $\mathcal{D}_\chi(e)$  turns the expression *e* into a data source and rename the row of  $e$  to  $\chi$ . That said, the variables of  $e$  can be referred as  $\chi$  in outer query plans.
- $P_1 \times P_2$  returns the Cartesian product of plans  $P_1$  and  $P_2$ , and rename the new data source to  $\phi(\mathcal{P}_1)+\phi(\mathcal{P}_2)$ .

 $\phi(\mathcal{P})$  is defined as the name function for plan  $\mathcal{P}$ . It returns a list of names to which the columns have been renamed:

$$
\begin{array}{rcl}\n\phi(\mathcal{E}) & = & () & \phi(\sigma_e(\mathcal{P})) & = & \phi(\mathcal{P}) \\
\phi(\mathcal{D}_\chi(e)) & = & \chi & \phi(\Pi_{e/\chi}(\mathcal{P})) & = & \chi \\
\phi(\mathcal{P}_1 \times \mathcal{P}_2) & = & \phi(\mathcal{P}_1) + \phi(\mathcal{P}_2) & \phi(\varepsilon \mathcal{G}_{e_a/\chi}(\mathcal{P})) & = & \chi \\
\phi(\mathcal{U}(\mathcal{P})) & = & \phi(\mathcal{P}) & \phi(\varepsilon \mathcal{S}_{e_f}(\mathcal{P})) & = & \phi(\mathcal{P})\n\end{array}
$$

#### 2) Performing actions to rows:

- $\sigma_e(\mathcal{P})$  performs a selection on rows that evaluate to true under the predicate  $e$  from the inner plan  $P$ .
- $_eS_{e_f}(\mathcal{P})$  sorts the rows using the compare function  $e_f$  on the key  $e$  from the plan  $P$ .
- $\bullet$   $\mathcal{U}(\mathcal{P})$  removes duplicate rows from the plan  $\mathcal{P}.$

#### 3) Performing actions to columns:

•  $\Pi_{e/\chi}(\mathcal{P})$  projects the rows from  $\mathcal P$  to the expression  $e$ , and rename the columns to  $\chi$ .

•  $eGe_{a/x}(\mathcal{P})$  groups the rows from  $\mathcal P$  on the key  $e$ , then performs aggregations on the groups using aggregate functions  $e_a$ , and finally rename the aggregated columns to  $\chi$ .

## <span id="page-4-1"></span>3.3 Typing and Planning

Queries can be statically typed in database PostgreSQL, where the types of columns in the Select Query are determined ahead of the execution. Operations like comparing columns with distinct types are not allowed, e.g. a=b reports error for column a having type int and b having type varchar. Queries can also be dynamically type in MySQL and SQLite, where the types are checked at runtime. SelectML is statically typed along with the Select Expression. We present the operational semantics here to describe the typing and planning rules for the Select Expression, shown in Figure [20.](#page-4-4)

<span id="page-4-4"></span>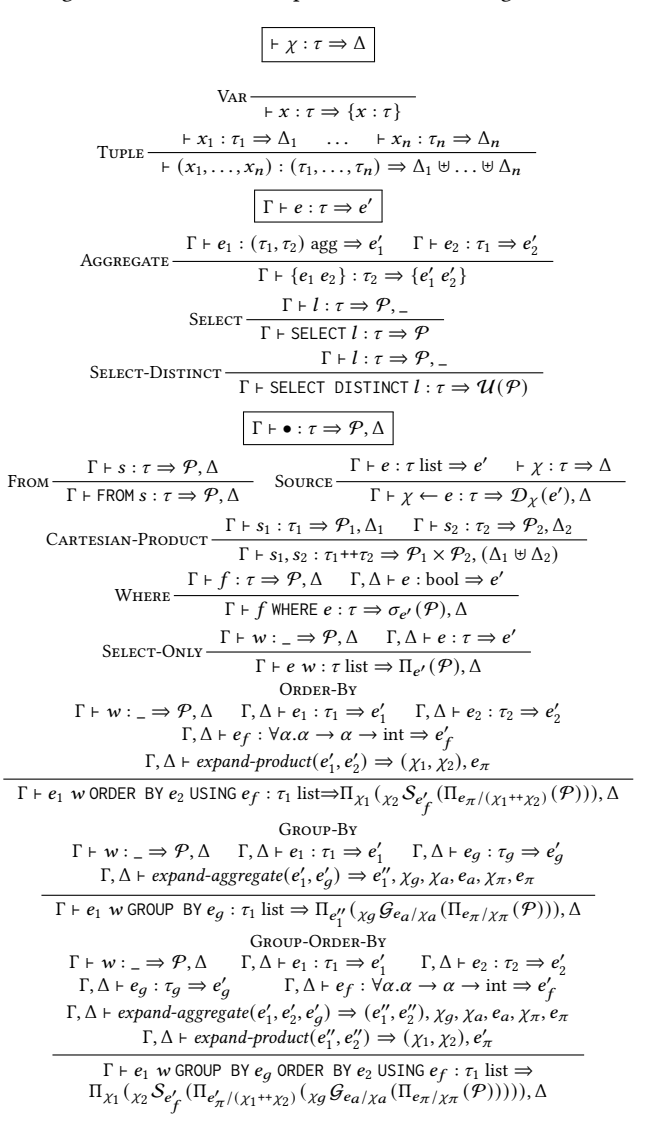

#### Figure 20: Typing and Planning

We use Γ to denote the environment of variable bindings and  $Δ$  for the increment of bindings. A variable binding is like  $χ : τ$ , where  $\tau$  ranges over OCaml types. The judgement  $\vdash \chi : \tau \Rightarrow \Delta$ indicates the variable bindings created by source pattern  $\chi$  of type  $\tau$  are described by  $\Delta$ . A variable yields a single binding (rule VAR), while a tuple yields the union of its bindings (rule TUPLE). Operator is used to indicate the union of  $\Delta_1$  and  $\Delta_2$ ,

The judgement  $\Gamma \vdash e : \tau \Rightarrow e'$  indicates that in environment  $\Gamma$ the expression e of type  $\tau$  is transformed to e'. The aggregation  ${e_1 e_2}$  of type  $\tau_2$  is transformed to  ${e'_1 e'_2}$  (rule Aggregate). If there is no Select Expression present, the judgement  $\Gamma \vdash e : \tau \Rightarrow e$ holds as no transformation is performed.

The judgement  $\Gamma \vdash \bullet \Rightarrow \mathcal{P}$ ,  $\Delta$  indicates that in environment  $\Gamma$  the plan generated for clause  $\bullet$  is  $P$ , and the bindings created by  $\bullet$  are described by Δ. The FROM clause can either generate a data source  $\mathcal{D}_Y(e)$  and yield the bindings of the source patterns (rule Source) or make a cartesian product of two data sources and combine their bindings (rule CARTESIAN-PRODUCT). The Select Expression expects its subclauses to have type  $\tau$ , so the type of the Select Expression becomes  $\tau$  **list** (rule SELECT, SELECT-DISTINCT).

The WHERE clause requires that the predicate *e* has type **bool**, and produce a selection  $\sigma_e(\mathcal{P})$  (rule WHERE). A single SELECT clause  $\overline{\rm F}$ produces a single projection Π $_{e'}$ ( $\cal P$ ) (rule SELECT-ONLY). A SELECT clause together with an ORDER BY clause yield a  $\Pi \rightarrow S \rightarrow \Pi$  sequence (rule ORDER-BY). A SELECT together with a GROUP BY yield a  $\Pi \rightarrow G \rightarrow \Pi$  sequence (rule Group-By). And when all three clauses are present, we will get a  $\Pi \rightarrow \mathcal{G} \rightarrow \Pi \rightarrow \mathcal{S} \rightarrow \Pi$  sequence.

3.3.1 Auxiliary Functions. Auxiliary functions expand-product and expand-aggregate are introduced to simplify the rules.

Function *expand-product*( $e$ )  $\Rightarrow \chi$ ,  $e_{\pi}$  expands expression *e* of a product type (tuples, records, etc.) into 2 parts: i) a tuple of subexpressions  $e_{\pi}$ ; and ii) a pattern  $\chi$  used to restore the original expression. For instance, the tuple  $(x+y, x-y)$  can be expanded to a tuple of sub-expressions  $(x+y, x-y)$  and the pattern  $(c1, c2)$ . Similarly, the record { $a = x+y$ ;  $b = x-y$ } can be expanded to tuple  $(x+y, x-y)$  and pattern {a = c1; b = c2}. The fresh variables c1, c2 function as the references for restoring the original expression. That is to say, plan  $\Pi_{(x+y, x-y)}(P)$  is equivalent to  $\Pi_{(c_1,c_2)}(\Pi_{(x+y,\;x-y)/(c_1,c_2)}(\mathcal{P}))$  in terms of their computing results. Code **SELECT** x+y, x-y **FROM** ... **ORDER BY** x-y will generate the plan  $\Pi_{(c_1,c_2)}(c_2 \mathcal{S}_{\rm asc}(\Pi_{(x+y,\;x-y)/(c_1,c_2)}(\mathcal{P}))).$ 

Function expand-aggregate( $e_1, \ldots, e_g$ )  $\Rightarrow$   $(e'_1, \ldots), \chi_g, \chi_a, e_a, \chi_\pi, e_\pi$ takes a list of expressions  $(e_1, \ldots, e_q)$  as the input, where  $e_q$  serves as the group key, and  $(e_1, \ldots)$  are the expressions in the SELECT and ORDER BY clauses. Similar to expand-product, the outputs are: i) a tuple of sub-expressions  $e_{\pi}$  which are aggregation-free; ii) a pattern  $\chi_{\pi}$  that is used to rename plan  $\Pi_{e_{\pi}}(\mathcal{P});$  iii) a tuple of extracted aggregate functions  $e_a$ ; iv) a pattern  $\chi_a$  to rename plan  $\mathcal{G}_{e_a}(\mathcal{P});$  v) an aggregation-free expression  $e_q$  that serves as the group key; and vi) a list of expressions  $(e'_1, ...)$  that will restore the original expressions  $(e_1, \ldots)$ . For instance, if we let  $e_1 = \{\text{count } (x+1)\} + 2$  and  $e_q = y$ , *expand-aggregate*(*e*<sub>1</sub>, *e*<sub>*g*</sub>) will result in,  $e'_1 = c_3 + 2$ ,  $\chi_g = c_2$ ,  $\chi_a =$  $(c_3, c_4)$ ,  $e_a$  = (count, firstrow),  $\chi_{\pi}$  =  $(c_1, c_2)$ ,  $e_{\pi}$  = (x+1, y). Code **SELECT** {count(x+1)}+2, y **FROM** ... **GROUP BY** y will generate  $\Pi_{(c_3+2,c_4)}(c_2\mathcal{G}_{\text{(count,firstrow)}/(c_3,c_4)}(\Pi_{(x+1,y)/(c_1,c_2)}(\mathcal{P}))).$  When  $e_q$  is not given, the function regresses to *expand-aggregate*( $e_1, \ldots$ ) $\Rightarrow$  $(e'_1, \ldots), \chi_a, e_a, \chi_{\pi}, e_{\pi}.$ 

3.3.2 Special Cases. The Select Expression does not always produce a list when there is exactly one row in the result. As shown in Figure [21.](#page-5-1) Under any of the following circumstances:

1) the FROM clause is absent (Figure [22\)](#page-5-2); or

2) there exists aggregation but the GROUP BY is absent (Figure [23\)](#page-5-3), with the absence of the WHERE clause and HAVING clause, the result data will be a single value instead of a list. The sorting plan  $S$ becomes useless in such scenario, so it can be safely removed.

<span id="page-5-1"></span>1 **SELECT** 1, 2;; (\* no FROM clause \*) 2 - : **int** \* **int** = (1, 2) 3 4 (\* aggregation without GROUP BY \*) 5 **SELECT** {count x} **FROM** x <- [1;2;3];;  $6 - : int = 3$ 

Figure 21: Special Cases of Select Expression

<span id="page-5-2"></span>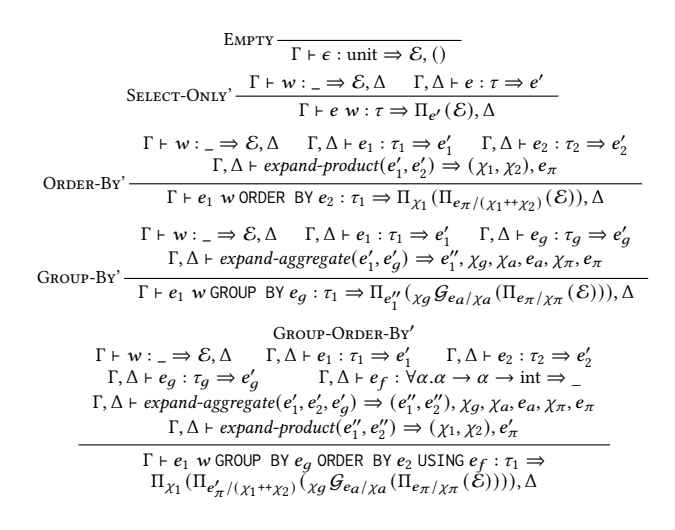

#### Figure 22: No **FROM** clause

<span id="page-5-3"></span>
$$
\begin{array}{c} \Gamma\vdash w\colon \_ \Rightarrow \mathcal{P}, \Delta\qquad \Gamma, \Delta\vdash e\colon \tau \Rightarrow e'\\ \text{SELECT-ONLY}^n \quad \frac{\Gamma, \Delta\vdash expand\text{-}aggregate(e')\Rightarrow e'', \chi_a, e_a, \chi_p, e_\pi}{\Gamma\vdash e\ w\colon \tau \Rightarrow \Pi_{e''}(\mathcal{G}_{e_a/\chi_a}(\Pi_{e_\pi/\chi_\pi}(\mathcal{P}))), \Delta} \\[1mm] \Gamma\vdash w\colon \_ \Rightarrow \mathcal{P}, \Delta\quad \Gamma, \Delta\vdash e_1\colon \tau_1 \Rightarrow e_1'\quad \Gamma, \Delta\vdash e_2\colon \tau_2 \Rightarrow e_2'\\[1mm] \Gamma, \Delta\vdash expand\text{-}aggregation(e_1', e_2')\Rightarrow (e_1'', e_2''), \chi_a, e_a, \chi_\pi, e_\pi \\[1mm] \Gamma, \Delta\vdash expand\text{-}product(e_1'', e_2'')\Rightarrow (\chi_1, \chi_2), e_\pi' \\[1mm] \text{ORDER-BY}^n \quad \qquad \Gamma\vdash e_1\text{ w ORDER BY } e_2\text{ USING } e_f\colon \tau_1 \Rightarrow \\[1mm] \Pi_{\chi_1}(\Pi_{e_\pi'/(\chi_1\uparrow \tau_\chi_2)}(\mathcal{G}_{ea/\chi_a}(\Pi_{e_\pi/\chi_\pi}(\mathcal{P}))), \Delta \end{array}
$$

Figure 23: No **GROUP BY** clause

#### <span id="page-5-0"></span>3.4 Translation Schema

The semantics of the query plans mentioned in Section [3.2](#page-4-0) can be captured by the module **SelectML**, whose signature is listed in Figure [24.](#page-6-0) **type '**a t stands for the computation medium that will be passed among primitives, while **type '**a src controls the input and output data type of the Select Expression. input and output are used for transformation between **'**a t and **'**a src. Although the type src and t are both defined as **list**, the types and primitives can be changed to serve other data types (see Section [4\)](#page-6-1).

```
1 type 'a t = 'a list
  2 val one : 'a t -> 'a
3 val singleton : 'a -> 'a t
4 val product : ('a -> 'b -> 'c) -> 'a t -> 'b t -> 'c t
5 val map : ('a -> 'b) -> 'a t -> 'b t
6 val filter : ('a -> bool) -> 'a t -> 'a t
7 val sort : ('a -> 'a -> int) -> 'a t -> 'a t
8 val unique : 'a t -> 'a t
9 val group_all : ('a, 'b) agg -> 'a t -> 'b
10 val group : ('a -> 'c) -> ('a, 'b) agg -> 'a t -> 'b t
11
12 type 'a src = 'a list
13 val input : 'a src -> 'a t
14 val output : 'a t -> 'a src
```
Figure 24: Signature of module **SelectML**

The translation schema is given in Figure [25.](#page-6-2) The generated OCaml expressions are type-safe since the expressions passed to the primitives are already type-checked when generating the plans.

```
1 \in \mathcal{E} => SelectML.singleton ()
   \frac{2}{3} \llbracket \mathcal{D}_Y(e) \rrbracket \Rightarrow e \Rightarrow \text{SelectML.input}4
  \mathfrak{g} \left[ \mathcal{P}_1 \times \mathcal{P}_2 \right] \Rightarrow SelectML.product
             \left(\text{fun } \left[\!\left[\phi(\mathcal{P}_1) \right]\!\right] \; \left[\!\left[\phi(\mathcal{P}_2) \right]\!\right] \; \to \; \left[\!\left[\phi(\mathcal{P}_1) \right]\!\right] \; + \; \left[\!\left[\phi(\mathcal{P}_2) \right]\!\right] \right) \; \left[\!\left[\mathcal{P}_1 \right]\!\right] \; \left[\!\left[\mathcal{P}_2 \right]\!\right]7
       \llbracket \sigma_e(\mathcal{P}) \rrbracket \Rightarrow \llbracket \mathcal{P} \rrbracket \Rightarrow \text{SelectML}. filter (fun \llbracket \phi(\mathcal{P}) \rrbracket \Rightarrow e)
   9
 _{10} \left\| \Pi_{e/Y}(\mathcal{P}) \right\| \Rightarrow \left\| \mathcal{P} \right\| \Rightarrow SelectML.map (fun \left\| \phi(\mathcal{P}) \right\| \Rightarrow e)
  11
  \mathbb{I}_{2} \mathbb{I}_{e}\mathcal{S}_{e_{f}}(\mathcal{P}) \Rightarrow \mathbb{I} \mathcal{P} \mathbb{I} \Rightarrow (let cmp = e_{f} and key \mathbb{I}_{\phi}(\mathcal{P}) \mathbb{I} = e in
 13 SelectML.sort (fun a b -> cmp (key a) (key b)))
 1415 \left\| \mathcal{U}(\mathcal{P})\right\| \Rightarrow \left\| \mathcal{P}\right\| |> SelectML.unique
  16
  _{^{17}\mathbb{}} [e \mathcal{G}_{e_1,...,e_n}(\mathcal{P})] \Rightarrow [[\mathcal{P}]] \mathcal{\times} SelectML.group
 18 (fun \llbracket \phi(\mathcal{P}) \rrbracket \rightarrow e) \llbracket \text{combine}(e_1, \ldots, e_n) \rrbracket19
  \mathbb{E}\left[\mathcal{G}_{e_1,...,e_n}(\mathcal{P})\right] \Rightarrow \mathbb{P}\left[\mathcal{P}\right] \Rightarrow \text{SelectML}. \text{gradient}(\mathcal{E}_1,...,\mathcal{E}_n)\vert_{22}23 \left[\begin{matrix}combine(e_1, \ldots, e_n)\end{matrix}\right] =><br>24 let Agg (init1, upda
             let \overrightarrow{Agg} (init1, update1, final1) = e_1 in
2526 let Agg (initn, updaten, finaln) = e_n in<br>27 Agg ((init1, ..., initn),
             Agg ((init1, ..., initn),
28 (fun (acc1, ... , accn) (x1, ... , xn) ->
  29 (update1 acc1 x1, ... , updaten accn xn)),
30 (fun (acc1, ... , accn) -> (final1 acc1, ... , finaln accn)))
\vert_{31}\mathbb{E}_3 \left[\mathcal{P} \text{ with exactly one row}\right] \Rightarrow \left[\mathcal{P}\right] \Rightarrow \text{SelectML}.one
  33
 \mathbb{R}^3<sup>4</sup> \llbracket \mathcal{P} \rbrack at the outermost \rrbracket \Rightarrow \llbracket \mathcal{P} \rrbracket \mid > SelectML.output
```
Figure 25: Translation Schema

• For the empty plan  $\mathcal{E}$ , **SelectML**. singleton is called to construct an idle list with only one row.

• For data source  $\mathcal{D}(e)$ , **SelectML**. input is used to cast  $e$  from type src to type t.

• For Cartesian product  $P \times P$ , **SelectML**. product is used to produce a product of two lists.

• For selection  $\sigma_e(\mathcal{P})$ , **SelectML**. filter selects those rows that meet the confition  $\it e.$ 

• For projection  $\Pi_e(\mathcal{P})$ , **SelectML**.map projects the rows from  $\phi(\mathcal{P})$  to e.

• For sorting  $_eS_{e_f}(\mathcal{P})$ , cmp and key are created for comparison on the sorting key  $e$ , where cmp is a C-style compare function (cf. line 7 in Figure [24\)](#page-6-0). Then **SelectML**.sort is called in P.

• For deduplication  $\mathcal{U}(\mathcal{P})$ , **SelectML**. unique is called to deduplicate the rows.

• For grouping  $_{e}G_{e_{1},...,e_{n}}(\mathcal{P})$ , **SelectML**.group is used to group the rows against the key  $e$ , and perform aggregation to the groups with aggregate functions  $e_1, \ldots, e_n$ . The type of grouping key e corresponds to **'**c on line 10 in Figure [24.](#page-6-0)

• For grouping  $G_{e_1,...,e_n}(\mathcal{P})$ , **SelectML**.group\_all is used to aggregate all rows as one group.

• Function  $combine(e_1, \ldots, e_n)$  is used to combine several aggregate functions as a single aggregate function. If the inputs for combine are of types (**'**a1, **'**b1) agg, ..., (**'**an, **'**bn) agg, the result will have type ((**'**a1, ..., **'**an), (**'**b1, ..., **'**bn)) agg. As data supplied to **SelectML**.group is of type (**'**a1, ..., **'**an) **SelectML**.t, it would be sound to serve the combined aggregate function as the argument.

• After we have translated the outermost plan, we have to cast the result back to type **SelectML**.src by calling **SelectML**.output.

• When the result is bound to have exactly one row, **SelectML**.one is called instead of **SelectML**. output to cast the result into a single value rather than to **SelectML**.src.

## <span id="page-6-1"></span>4 IMPLEMENTATION

This section will further elaborate the implementation of SelectML. The source code of SelectML is available online [\[6\]](#page-10-7), which is developed based on a fork of the original OCaml compiler [\[1\]](#page-10-8).

As described in [1.2,](#page-1-5) the OCaml compiler starts with the parsing phase (see file parsing/parse.ml), where the source program is read from a text file or an input channel (e.g. stdin), and parsed into a Parsetree (defined in parsing/parsetree.mli).

## 4.1 Typing the Select Expression

SelectML is implemented by modifying the parsing and typing phases of the Ocaml compiler front-end as depicted in Section [1.2](#page-1-5) and Figure [26.](#page-6-3) The Select Expression **Pexp\_select** and aggregation **Pexp\_aggregate** are added as new variants to **Parsetree**.expression.

<span id="page-6-3"></span>
$$
\textbf{Pt}.\text{expression } \xrightarrow[\&Planning]{\text{TypeCheck}}\text{Pt}.\text{plan } \xrightarrow{\text{Translating}}\text{Pt}.\text{expression}
$$

Figure 26: Typing the Select Expression (**Pt** and **Tt** stands for **Parsetree** and **Typedtree** respectively)

4.1.1 Planning Phase. Originally in the OCaml compiler, the typing phase is to transform **Parsetree**.expression to **Typedtree**.expression. But for **Pexp\_select** and **Pexp\_aggregate** in SelectML, there is a planning phase that will typecheck the given Select Expression and generate a query plan for it.

The query plan is implemented as **Typedtree**.plan, and there is a correspondence to the plans described in Section [3:](#page-3-4)

- **Tplan\_null** for the empty plan E.
- **Tplan\_source** for data source  $\mathcal{D}_\gamma(e)$ .
- **Tplan\_product** for Cartesian product  $P_1 \times P_2$ .
- **Tplan\_filter** for selection  $\sigma_e(\mathcal{P})$ .

IFL'34, September 2022, Danmark Yan Dong, Yahui Song, and Wei-Ngan Chin

- **Tplan\_project** for projection  $\Pi_{e/\chi}(\mathcal{P})$ .
- **Tplan\_sort** for sorting  $_e \mathcal{S}_{e_f}(\mathcal{P})$ .
- **Tplan\_unique** for deduplication  $\mathcal{U}(\mathcal{P})$ .
- **Tplan\_aggregate\_all** for grouping without the **GROUP BY** clause  $\mathcal{G}_{e_a/\chi}(\mathcal{P}).$
- **Tplan\_aggregate** for grouping  $eGe_{a}/\chi(P)$ .

For the aggregation **Pexp\_aggregate**, there is a typed version **Texp\_aggregate**. However, **Texp\_aggregate** is just a temporary form since all the aggregations within the Select Expression are handled during the planning phase. Any standalone occurrence of **Texp\_aggregate** outside the Select Expression will be regarded as a compilation error.

4.1.2 Translation and Optimisation. As explained in Section [3.4,](#page-5-0) query plans are translated into a chunk of function calls to primitives defined in module **SelectML**. Since the compiler searches for the module **SelectML** by name, which means the default primitives can be replaced by shadowing the module with the same name. This leads to a problem that if the searched module lacks the definition of some primitives or the type signatures cannot match, the translated expression will be unsound in type.

<span id="page-7-0"></span>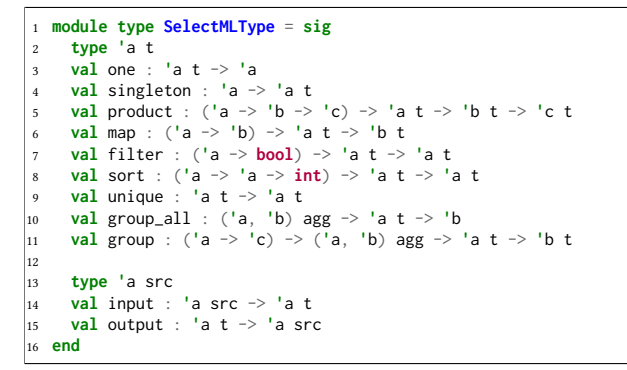

Figure 27: Signature of Primitives

To ensure the translated expressions are well-typed, the module found by the compiler with the name **SelectML** must be checked against the module signature **SelectMLType** (Figure [27\)](#page-7-0) which is defined in file stdlib/stdlib.ml.

<span id="page-7-1"></span>

|  | $ _1$ t $ $ > SelectML.input                         |
|--|------------------------------------------------------|
|  | $ z  > \text{SelectML}$ .map (fun x -> x)            |
|  | 3  > SelectML.group_all Stdlib.count                 |
|  | $ 4 \rangle$ > SelectML singleton                    |
|  | $ 5 \rangle$ > SelectML.map (fun __col_2 -> __col_2) |
|  | $ _6$ $  >$ <b>SelectML</b> one                      |
|  |                                                      |

Figure 28: A Translation Result

Figure [28](#page-7-1) gives an unoptimised version of the translated code. With the optimisation on removing the unnecessary operations, the plan  $\Pi_c(\widehat{\mathcal G}_{\rm count/c}(\Pi_{\rm x}(\mathcal D_{\rm x}({\rm t})))$  can be transformed to  $\widehat{\mathcal G}_{\rm count/c}(\mathcal D_{\rm x}({\rm t})).$ However, there is still superfluous operations in the result (line 3 to 4), which requires changes in the translation schema for the recognition of such cases. side effects of the Select Expression. The identical columns in the SELECT, GROUP BY, HAVING, ORDER BY clauses are merged into a unique one to avoid duplicate computations.

## 4.2 Flexibility of the Usage

As explained in the previous section, the implementation leaves much flexibility to the usage of the Select Expression since the module **SelectML** can be changed by the programmer.

4.2.1 Shadowing the Primitives. In OCaml, we can shadow a name by introducing either a local binding or a toplevel binding. For instance, redefining function group for a customised grouping behaviour, where only adjacent rows with the same group key will be grouped together.

```
1 let module SelectML = struct (* Local binding *)
      2 include SelectML
     let group key aggf 1 =
        let \text{cmp } f a b = \text{compare } (f a) (f b) \text{ in}5 let Agg (init, update, final) = aggf in
        1 > List.to_seq
          |> Seq.group (fun a b \rightarrow cmp key a b = 0)
           8 |> Seq.map (fun g -> final (Seq.fold_left update init g))
          9 |> List.of_seq
10 end in
11 SELECT x FROM x <- [1;2;3;1;2;3] GROUP BY x ORDER BY x;;
\begin{bmatrix} 12 & - & \text{: int } \text{list} = [1; 1; 2; 2; 3; 3] \end{bmatrix}
```
Figure 29: Shadow by Local Bindings

<span id="page-7-3"></span>1 **SELECT** x **FROM** x <- [1;2;3;1;2;3] **GROUP BY** x **ORDER BY** x;; 2 - : **int list** = [1; 2; 3]

Figure 30: Standard Behaviour

In Figure [29,](#page-7-2) the Select Expression on the line 11 produces different results from Figure [30.](#page-7-3) Line 11 is under the shadow of local module binding, and the rows with the same group key are not grouped together as they are not adjacent. Figure [30](#page-7-3) produces a common result since the original module **SelectML** is used. By constrast, in Figure [31,](#page-7-4) the output for line 5 and line 8 are the same.

```
1 module SelectML = struct (* Toplevel binding *)
2 include SelectML
   let group key aggf l =4 end;;
5 SELECT x FROM x <- [1;2;3;1;2;3] GROUP BY x ORDER BY x;;
6 - : int list = [1; 1; 2; 2; 3; 3]
7
8 SELECT x FROM x <- [1;2;3;1;2;3] GROUP BY x ORDER BY x;;
9 - : int list = [1; 1; 2; 2; 3; 3]
```
Figure 31: Shadow by Toplevel Bindings

4.2.2 Changing the Input and Output Type. Since module signature **SelectMLType** only defines abstract types and values, it is possible to change **type '**a src and **'**a t to any other data types. **type '**a src controls the input and output type of the Select Expression. It can be changed to **'**a **array**, **'**a **Seq**.t or any userdefined data types as long as corresponding primitives input and output are provided. An example for **array** is given in Figure [32.](#page-8-0) The toplevel module **SelectML** conforms to module signature **SelectMLType**, with type src changed to **array** and primitives input, output defined for type casting between **list** and **Seq**.t. Now the Select Expression can be used to handle arrays.

```
1 module SelectML = struct
    2 include SelectML
    3 type 'a src = 'a array
    4 let input = Array.to_list
    5 let output = Array.of_list
6 end;;
 7
8 SELECT x FROM x <- [|1;2;3|] WHERE x mod 2 = 1;;
  9 - : int array = [|1; 3|]
10
11 SELECT x, y FROM x <- [|1;2;3|], y <- [|4;5;6|]
  12 ORDER BY x USING odd_first, y USING odd_first;;
  - : (int * int) array =
14 [|(1, 5); (3, 5); (1, 4); (1, 6); (3, 4);
15 (3, 6); (2, 5); (2, 4); (2, 6)|]
```
Figure 32: Changing the Input and Output Type

4.2.3 Changing the Intermediate Type. The module **SelectML** in **Stdlib** (file stdlib/selectML.ml) provides a simple implementation of the primitives of **SelectMLType** with the intermediate type being **list**.

```
1 type 'a t = 'a list
 2
3 let one = function [x] -> x | _ -> assert false
 4 let singleton x = [x]
 5 let product f xs ys =
   6 List.concat_map (fun x -> List.map (fun y -> f x y) ys) xs
 7
 8 let map = List.map
 9 let filter = List.filter
10 let sort = List.stable_sort
11 let unique l = List.sort_uniq compare l
12
13 let group_all aggf l =
   14 let Agg (init, update, final) = aggf in
15 final (List.fold_left update init l)
16
17 (* Group the rows by sorting them against the group key,
18 then aggregate each group. *)
19 let group key aggf l =
20 let cmp f a b = compare (f a) (f b) in
\begin{bmatrix} 21 \\ 21 \end{bmatrix} let Agg (init, update, final) = aggf in
22 l |> List.stable_sort (cmp key)
23 |> (function
|_{24} |_{1} |_{1} \rightarrow |_{1}|_{25} | hd :: t1 ->
\begin{bmatrix} 26 \\ 26 \end{bmatrix} let _, 1, acc = List.fold_left
27 (fun (prev, lst, acc) row ->
\frac{1}{28} if prev = key row then (prev, 1st, update acc row)
29 else (key row, final acc :: lst, update init row))
30 (key hd, [], update init hd)<br>31 t]
31 tl
32 in final acc :: l)
```
Figure 33: Stdlib Module **SelectML**

The default implementation is listed in Figure [33,](#page-8-1) with the intermediate type t defined to be **list**. As the primitives accept and return data of type t, it is possible to change the intermediate type into any other data types that may bring benefits. Figure [34](#page-8-2) is an example of changing the type to **array**. A great distinction lies in the implementation of function group, where Figure [33](#page-8-1) adopts a sorting aggregate algorithm, and Figure [34](#page-8-2) adopts a hash aggregate algorithm. It shows the flexibility of customising the behaviour of the Select Expression according to properties of the container types.

In mainstream databases, it is common to process data in batches, and a table can either be persisted or be a temporary existence in

```
1 type 'a t = 'a array
 2
 3 let one t = t.(0)
 4 let singleton x = [|x|]
 5 let product f t1 t2 =
     6 let n1 = Array.length t1 and n2 = Array.length t2 in
     let len = n1 * n2 in
     8 Array.init len (fun i -> f t1.(i / n2) t2.(i mod n2))
 9
10 let map = Array.map
11 let filter f t
\begin{vmatrix} 12 \\ 12 \end{vmatrix} let len = ref 0 in
13 let b = map (fun x ->
14 if f x then (incr len; true) else false) t in<br>15 let j = ref \emptyset in
     let j = ref 0 in\begin{bmatrix} 16 \\ 17 \end{bmatrix} let next _ = while not (b.(!j))<br>\begin{bmatrix} 17 \end{bmatrix}17 do incr j done; incr j; t.(!j-1) in
18 Array.init !len next
\vert_{19}20 let group_all f t =
\begin{cases} 21 & \text{let } \text{Agg (init, update, final)} = f \text{ in} \\ 22 & \text{let } \text{acc} = \text{ref init in} \end{cases}22 let acc = ref init in
23 for i = 0 to Array.length t - 1<br>24 do acc := update !acc t.(i) don
      24 do acc := update !acc t.(i) done;
25 final !acc
26
27 (* Group the rows by adding them to a hash table
28 \times with the group key working as the hash key,
29 \times and perform the aggregation in the middle of grouping. \star)
30 let group key f t =
31 let Agg (init, update, final) = f in
32 let ht = Hashtbl.create (Array.length t) in
\int 33 for i = 0 to Array.length t - 1 do
34 let k = \text{key } t.(i) in
35 let acc = try Hashtbl.find ht k with Not_found -> init in
36 Hashtbl.replace ht k (update acc t.(i))
37 done;
     38 Array.map final (Array.of_seq (Hashtbl.to_seq_values ht))
```
#### Figure 34: Changing the Intermediate Type

```
1 module SelectML = struct
2 type 'a t = 'a chunk
\text{1} \cdot \text{1} \cdot \text{1} let map \text{2} \cdot \text{1} \cdot \text{2} (* parallel_map_for_chunk ... *)
4 let filter f t = (* parallel_filter_for_chunk ... *)
 5 \qquad \ldots6
7 type 'a src = 'a table
8 let input src = (* cast table to chunk *)
9 let output t = (* cast chunk to table *)10 end
```
Figure 35: Parallel Implementation

memory. We can let **type '**a src = **'**a table and **type '**a t = **'**a chunk, where table is defined to be the persistent or temporary data, and chunk implemented as a block linked list. Then the primitives can be implemented using parallel algorithms (Figure [35\)](#page-8-3), since a block is processed as a batch while different list nodes can be processed simultaneously.

<span id="page-8-4"></span>4.2.4 Generalisation. In Haskell, type classes are used for generalising the operation for a group of types. The instances of a type classes are passed implicitly to the callee functions. Since the list type is an instance of monad in Haskell, the list comprehension can be generalised to monad comprehensions [\[14\]](#page-10-9) [\[3\]](#page-10-10).

While there is no native support for ad-hoc polymorphism like type classes in OCaml, we have to make use of the module language to generalise the type of the Select Expression. The module signature **SelectMLType** can serve as the annotated type of a module argument. Implementations of **SelectMLType** can be passed as

arguments to shadow the original module **SelectML**, as we do it for function f in Figure [36.](#page-9-0)

<span id="page-9-0"></span>

|  | $\vert$ 1 (* invalid in OCaml *) |                                                                              |
|--|----------------------------------|------------------------------------------------------------------------------|
|  |                                  | 2 let f (module SelectML : SelectMLType) xs ys =                             |
|  |                                  | $\vert$ 3 <b>SELECT</b> x, y FROM x $\leq$ xs, y $\leq$ ys WHERE x $\leq$ y: |

Figure 36: Generalising the Type and Operations

However, the code in Figure [36](#page-9-0) cannot typecheck since OCaml does not support higher kinded types for type parameters. Instead, we generalise function f by wrapping it inside a functor as shown in Figure [37.](#page-9-1)

```
1 module F (SelectML : SelectMLType) = struct
2 let run xs ys = SELECT x, y \overrightarrow{FROM} x <- xs, y <- ys WHERE x < y;
3 end;;
4
5 module F : (* REPL output *)
    6 functor (SelectML : SelectMLType) ->
      7 sig
         8 val run : 'a SelectML.src -> 'a SelectML.src ->
           9 ('a * 'a) SelectML.src
10 end
11
12 (* Supplying primitives with the list implementation \star)
13 let open F (ListImpl) in run ...
14
15 (* Supplying primitives with the array implementation *)
16 let open F (ArrayImpl) in run ...
```
Figure 37: Generalisation with Functors

The generalisation of the Select Expression allows the programmers to reuse the same business logics on various kinds of data types. Nevertheless, for the same data type, the user may supply modules with the different underlying implementations for the primitives to achieve distinct behaviours from the same logic (line 12 to 16 in Figure [37\)](#page-9-1).

#### 5 RELATED WORK

The typical list comprehension is in the form of  $[e](var \leftarrow source)*$ , condition∗], which corresponds to the **SELECT**-**FROM**-**WHERE** query in SQL. The generalised list comprehension [\[17\]](#page-10-11) further supports **GROUP BY** and **ORDER BY**, available as an extension [\[2\]](#page-10-12) to GHC compiler. Just like List comprehension, a similar operation can be applied to other monad types (e.g., **Maybe** type) by the monad comprehension [\[3,](#page-10-10) [14\]](#page-10-9).

As OCaml does not have native support for ad-hoc polymorphism and higher kinded types, the generalisation for types in SelectML have to be achieved using the module language [\[19\]](#page-10-13) of OCaml as described in Section [4.2.4.](#page-8-4) The modular implicits [\[22\]](#page-10-14) provides a solution for ad-hoc polymorphism in OCaml. With modular implicits, functions can accept implicit module arguments and suitable module arguments can be passed implicitly. It may benefits the implementation of SelectML by replacing the explicit shadowing of module **SelectML** with implicit bindings.

A denotational semantics and validation of SQL queries are given in the work [\[16\]](#page-10-6). Similar to this work, an operational semantics for the Select Expression in SelectML is presented in Section [3.](#page-3-4)

SQLite [\[9\]](#page-10-15) is a lightweight SQL database, which can be embedded into softwares as program libraries. PostgreSQL [\[21\]](#page-10-16) [\[5\]](#page-10-17) is an open-source object-relational database with good support for

user-defined functions and data types. It also support JIT execution for SQL queries. SingleStore [\[7\]](#page-10-18) (formerly known as MemSQL) is a distributed SQL HTAP (Hybrid Transactional and Analytical Processing) database that features in-memory storage and JIT compilation for the speed of data processing. HyPer [\[18\]](#page-10-19) is another in-memory HTAP database that utilises JIT for high performance execution. Hadoop [\[20\]](#page-10-20) is a distributed file system designed for efficiently processing and storing big data. MapReduce [\[12\]](#page-10-21) is a programming model and an associated implementation built on top of the Hadoop system for processing and generating large data sets. Hive [\[11\]](#page-10-22) is a data warehouse on Hadoop which provides an SQLlike query language for data processing and analysis. Spark [\[24\]](#page-10-23) is Scala framework which supports applications with working sets while providing similar scalability and fault tolerance properties to MapReduce. The work [\[13\]](#page-10-4) talks about the main coordinates for data processing and SQL features for data analysis.

Rule-based optimisation [\[8\]](#page-10-0) is an optimisation technique that rewrites the query plan using a set of logical rules to a better plan that may reduce the amount of computations. Cost-based optimisation [\[15\]](#page-10-1) is a more powerful optimisation technique that finds the best query plans by computing the minimum estimated cost of all possible plans. OptGen [\[10\]](#page-10-24) is a tool for generating verified local optimisations from optimisation rules. It can be used to implement the cost-based optimisation for databases.

## 6 CONCLUSION AND FUTURE WORK

SQL being widely adopted in mainstream databases, the Select Query is the most commonly operation in SQL. The Select Query handles data in functional manner as it does not mutate the input and can be used as pure functions. Its conciseness of describing the expected result set makes the Select Query a good complementary for programming languages like OCaml.

In this work, SelectML as an SQL frontend on top of OCaml, is presented for the purpose of data analysis. Two new constructs have been added to OCaml expressions: the Select Expression, and the aggregation. The new constructs can be used as other OCaml expressions seamlessly. To model the behaviour of SelectML, an operational semantics is presented to explain the typing and planning rules for the Select Expression and the aggregation. The typing rules specify how the Select Expression conforms with the OCaml type system, and the planning rules imply what kind of plans will be generated for a given Select Expression. A translation schema from query plans to plan-free OCaml expressions is also provided.

The semantics that have been proposed can also serve as a reference implementation for SQL dialects. SelectML is implemented as a language extension to OCaml, and project is available online. The implementation makes the Select Expression a flexible construct for programmers by giving them great freedom to customise the underlying operation that is suitable for their use case. The input and output type, the intermediate type, and the primitives for module **SelectML**, can all be changed to user-defined versions. However, the project is still a prototype and subjects to several limitations. The join operations, window functions, indexes and optimisations are important features for SQL database that will be addressed in the future.

## **REFERENCES**

- <span id="page-10-8"></span>[1] [n.d.]. The core OCaml system: compilers, runtime system, base libraries. [https:](https://github.com/ocaml/ocaml) [//github.com/ocaml/ocaml](https://github.com/ocaml/ocaml)
- <span id="page-10-12"></span>[2] [n.d.]. Generalised (SQL-like) List Comprehensions. [https://ghc.gitlab.](https://ghc.gitlab.haskell.org/ghc/doc/users_guide/exts/generalised_list_comprehensions.html#generalised-list-comprehensions) [haskell.org/ghc/doc/users\\_guide/exts/generalised\\_list\\_comprehensions.html#](https://ghc.gitlab.haskell.org/ghc/doc/users_guide/exts/generalised_list_comprehensions.html#generalised-list-comprehensions) [generalised-list-comprehensions](https://ghc.gitlab.haskell.org/ghc/doc/users_guide/exts/generalised_list_comprehensions.html#generalised-list-comprehensions)
- <span id="page-10-10"></span>[3] [n.d.]. Monad Comprehensions. [https://ghc.gitlab.haskell.org/ghc/doc/users\\_](https://ghc.gitlab.haskell.org/ghc/doc/users_guide/exts/monad_comprehensions.html) [guide/exts/monad\\_comprehensions.html](https://ghc.gitlab.haskell.org/ghc/doc/users_guide/exts/monad_comprehensions.html)
- <span id="page-10-2"></span>[4] [n.d.]. ocaml-caqti.<https://github.com/paurkedal/ocaml-caqti>
- <span id="page-10-17"></span>[5] [n.d.]. PostgreSQL Database.<https://www.postgresql.org>
- <span id="page-10-7"></span>[6] [n.d.]. SelectML, an SQL frontend on top of OCaml. [https://github.com/dyzsr/](https://github.com/dyzsr/ocaml-selectml) [ocaml-selectml](https://github.com/dyzsr/ocaml-selectml)
- <span id="page-10-18"></span>[7] [n.d.]. SingleStore Database.<https://www.singlestore.com>
- <span id="page-10-0"></span>[8] Ludger Becker and Ralf Hartmut Güting. 1992. Rule-based optimization and query processing in an extensible geometric database system. ACM Transactions on Database Systems (TODS) 17, 2 (1992), 247–303. [https://doi.org/10.1145/128903.](https://doi.org/10.1145/128903.128905) [128905](https://doi.org/10.1145/128903.128905)
- <span id="page-10-15"></span>[9] S T Bhosale, Tejaswini Patil, and Pooja Patil. 2015. SQLite: Light Database System. International Journal of Computer Science and Mobile Computing 44, 4 (2015), 882–885.
- <span id="page-10-24"></span>[10] Sebastian Buchwald. 2015. OPTGEN: A generator for local optimizations. Lecture Notes in Computer Science (including subseries Lecture Notes in Artificial Intelligence and Lecture Notes in Bioinformatics) 9031 (2015), 171–189. [https://doi.org/10.](https://doi.org/10.1007/978-3-662-46663-6_9) [1007/978-3-662-46663-6\\_9](https://doi.org/10.1007/978-3-662-46663-6_9)
- <span id="page-10-22"></span>[11] Jesús Camacho-Rodríguez, Ashutosh Chauhan, Alan Gates, Eugene Koifman, Owen O'Malley, Vineet Garg, Zoltan Haindrich, Sergey Shelukhin, Prasanth Jayachandran, Siddharth Seth, Deepak Jaiswal, Slim Bouguerra, Nishant Bangarwa, Sankar Hariappan, Anishek Agarwal, Jason Dere, Daniel Dai, Thejas Nair, Nita Dembla, Gopal Vijayaraghavan, and Günther Hagleitner. 2019. Apache Hive: From MapReduce to Enterprise-Grade Big Data Warehousing. In Proceedings of the 2019 International Conference on Management of Data (Amsterdam, Netherlands) (SIGMOD '19). Association for Computing Machinery, New York, NY, USA, 1773–1786.<https://doi.org/10.1145/3299869.3314045>
- <span id="page-10-21"></span>[12] Jeffrey Dean and Sanjay Ghemawat. 2008. MapReduce: Simplified Data Processing on Large Clusters. Commun. ACM 51, 1 (jan 2008), 107–113. [https://doi.org/10.](https://doi.org/10.1145/1327452.1327492) [1145/1327452.1327492](https://doi.org/10.1145/1327452.1327492)
- <span id="page-10-4"></span>[13] Marin Fotache and Catalin Strimbei. 2015. SOL and Data Analysis. Some Implications for Data Analysits and Higher Education. Procedia Economics and Finance 20, 15 (2015), 243–251. [https://doi.org/10.1016/s2212-5671\(15\)00071-4](https://doi.org/10.1016/s2212-5671(15)00071-4)
- <span id="page-10-9"></span>[14] George Giorgidze, Torsten Grust, Nils Schweinsberg, and Jeroen Weijers. 2011. Bringing back monad comprehensions. ACM SIGPLAN Notices 46, 12 (2011), 13–22.<https://doi.org/10.1145/2096148.2034678>
- <span id="page-10-1"></span>[15] Rick Greenwald. 2001. Cost-Based Optimization. Oracle Internals (2001), 349–352. <https://doi.org/10.1201/9780203997536.ch28>
- <span id="page-10-6"></span>[16] Paolo Guagliardo and Leonid Libkin. 2017. A formal semantics of SQL queries, its validation, and applications. Proceedings of the VLDB Endowment 11, 1 (2017), 27–39.<https://doi.org/10.14778/3136610.3136613>
- <span id="page-10-11"></span>[17] Simon Peyton Jones and Philip Wadler. 2007. Comprehensive comprehensions: Comprehensions with 'Order by' and 'Group by'. Haskell'07: Proceedings of the ACM SIGPLAN 2007 Haskell Workshop (2007), 61–72. [https://doi.org/10.1145/](https://doi.org/10.1145/1291201.1291209) [1291201.1291209](https://doi.org/10.1145/1291201.1291209)
- <span id="page-10-19"></span>[18] Alfons Kemper and Thomas Neumann. 2011. HyPer: A hybrid OLTP&OLAP main memory database system based on virtual memory snapshots. Proceedings - International Conference on Data Engineering (2011), 195–206. [https://doi.org/](https://doi.org/10.1109/ICDE.2011.5767867) [10.1109/ICDE.2011.5767867](https://doi.org/10.1109/ICDE.2011.5767867)
- <span id="page-10-13"></span>[19] Xavier Leroy. 2000. A modular module system. Journal of Functional Programming 10, 3 (2000), 269–303.<https://doi.org/10.1017/S0956796800003683>
- <span id="page-10-20"></span>[20] Konstantin Shvachko, Hairong Kuang, Sanjay Radia, and Robert Chansler. 2010. The Hadoop distributed file system. 2010 IEEE 26th Symposium on Mass Storage Systems and Technologies, MSST2010 (2010), 1–10. [https://doi.org/10.1109/MSST.](https://doi.org/10.1109/MSST.2010.5496972) [2010.5496972](https://doi.org/10.1109/MSST.2010.5496972)
- <span id="page-10-16"></span>[21] Michael Stonebraker and Greg Kemnitz. [n.d.]. the Postgres Next Generation Dbms. Language ([n. d.]).
- <span id="page-10-14"></span>[22] Leo White, Frédéric Bour, and Jeremy Yallop. 2015. Modular implicits. Electronic Proceedings in Theoretical Computer Science, EPTCS 198 (2015), 22–63. [https:](https://doi.org/10.4204/EPTCS.198.2) [//doi.org/10.4204/EPTCS.198.2](https://doi.org/10.4204/EPTCS.198.2)
- <span id="page-10-3"></span>[23] Wikipedia contributors. 2022. SQL — Wikipedia, The Free Encyclopedia. [https:](https://en.wikipedia.org/w/index.php?title=SQL&oldid=1082173977) [//en.wikipedia.org/w/index.php?title=SQL&oldid=1082173977](https://en.wikipedia.org/w/index.php?title=SQL&oldid=1082173977) [Online; accessed 21-April-2022].
- <span id="page-10-23"></span>[24] Matei Zaharia, Reynold S. Xin, Patrick Wendell, Tathagata Das, Michael Armbrust, Ankur Dave, Xiangrui Meng, Josh Rosen, Shivaram Venkataraman, Michael J. Franklin, Ali Ghodsi, Joseph Gonzalez, Scott Shenker, and Ion Stoica. 2016. Apache Spark: A Unified Engine for Big Data Processing. Commun. ACM 59, 11 (oct 2016), 56–65.<https://doi.org/10.1145/2934664>

## <span id="page-10-5"></span>A LIMITATIONS AND FUTURE WORKS

Other missing features include specialised join syntax (Section [A.1\)](#page-10-25), window functions (Section [A.2\)](#page-11-0), and plan optimisations [A.3.](#page-12-1)

## <span id="page-10-25"></span>A.1 Joins

Currently, the Cartesian product  $\mathcal{P} \times \mathcal{P}$  together with selection  $\sigma$  are used to simulate the inner join. In this way, all possible combinations of elements from the two data sources have to be computed and stored in memory before performing the selection. Although the memory consumption can be alleviated by using lazy data structures like **Seq**.t, it still leads to mediocre performance in most cases.

<span id="page-10-26"></span>

|  | 1 SELECT  FROM xs JOIN ys ON condition $/*$ inner join $*/$           |
|--|-----------------------------------------------------------------------|
|  | 2 SELECT  FROM xs NATURAL JOIN ys /* natural join */                  |
|  | 3 SELECT  FROM xs LEFT JOIN ys ON condition $/*$ left outer join $*/$ |
|  | 4 SELECT  FROM xs FULL JOIN ys ON condition $/*$ full outer join $*/$ |

Figure 38: Join Operations

There are more types of join operations apart from inner joins, like natural joins and outer joins, shown in Figure [38.](#page-10-26) Users generally don't have to write the join condition using syntax **JOIN ON** explicitly. For queries like **FROM** xs, ys **WHERE**  $x = y$ , the condition residing in the **WHERE** clause is extracted, and if the condition can be used as a join condition, the Cartesian product will be replaced with an inner join. The performance can be significantly improved since inner join can be implemented with merge join or hash join, rather than nested loops for Cartesian product.

<span id="page-10-27"></span>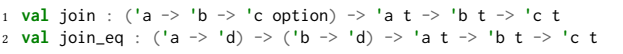

#### Figure 39: Primitives for Join Operations

As for future work, a new plan  $\mathcal{P}_1 \Join_e \mathcal{P}_2$  will be added for the inner join. And new primitives for implementing the inner join (Figure [39\)](#page-10-27).

<span id="page-10-28"></span>

| 1 (* when hash key can be determined *)                                             |  |
|-------------------------------------------------------------------------------------|--|
| 2 SELECT  FROM $x \leq -x s$ JOIN $y \leq -y s$ ON $x = y$ ;                        |  |
| $(*$ translation $*)$                                                               |  |
| 4 <b>SelectML</b> join_eq (fun $x \rightarrow x$ ) (fun $y \rightarrow y$ ) xs ys;; |  |
|                                                                                     |  |
| 6 (* when hash key cannot be determined *)                                          |  |
| 7 SELECT  FROM $x \leq -x s$ JOIN $y \leq -y s$ ON $f \times y$ ;                   |  |
| $(*$ translation $*)$                                                               |  |
| <b>9 SelectML</b> .join (fun x y->if f x y then Some $(x, y)$ else None) xs ys;     |  |

Figure 40: Using Join Operations

When the hash keys of both sides can be determined (Figure [40\)](#page-10-28), plan ∞<sub>e</sub> can be translated to calls for join\_eq, which should be implemented as hash join or some other efficient algorithm. Otherwise, join is used to perform a regular join with conditions, and join is supposed to filter those elements at the time of computing the product.

<span id="page-11-1"></span>

|                | $1 / * SOL * /$                                                     |
|----------------|---------------------------------------------------------------------|
|                | 2 <b>INSERT INTO</b> xs <b>VALUES</b> (1), (2);                     |
|                | 3 <b>INSERT INTO</b> ys <b>VALUES</b> (2), (3);                     |
|                | 4 SELECT x, y FROM xs AS x LEFT JOIN ys AS y ON $x = y$ ;           |
| 5              |                                                                     |
|                | $6 \times$ V                                                        |
|                | $7 - - - + - - -$                                                   |
|                | $8 \quad 1$                                                         |
|                | $9 \t2 \t2$                                                         |
|                |                                                                     |
|                |                                                                     |
|                | $1$ (* SelectML *)                                                  |
|                |                                                                     |
|                | 2 <b>let</b> $xs = [1; 2];$                                         |
|                | 3 <b>let</b> $ys = [2; 3]$ ;;                                       |
|                | 4 SELECT x, y FROM $x \le -x s$ LEFT JOIN $y \le -y s$ ON $x = y$ ; |
| 5.             |                                                                     |
|                | $6 \times$ V                                                        |
| $\overline{7}$ | ------------                                                        |
|                | 8 1   <b>None</b>                                                   |

Figure 41: Example of Left Outer Join

A.1.1 Outer Joins. The example in Figure [41](#page-11-1) shows the result of left outer join in PostgreSQL 14.2. The outer join of two data sources is like the inner join plus the remaining data from any of the two sides. Left outer joins perserve the data from the left side, right outer joins perserve the data from the right side, and full outer joins perserve both sides. Empty cells will be filled with **NULL**s. In SelectML, to support such feature, we have to replace **NULL** with **None**, the column type being changed from **'**a to **'**a option. Similarly, examples of right and full outer joins are given in Figure [42.](#page-11-2)

<span id="page-11-2"></span>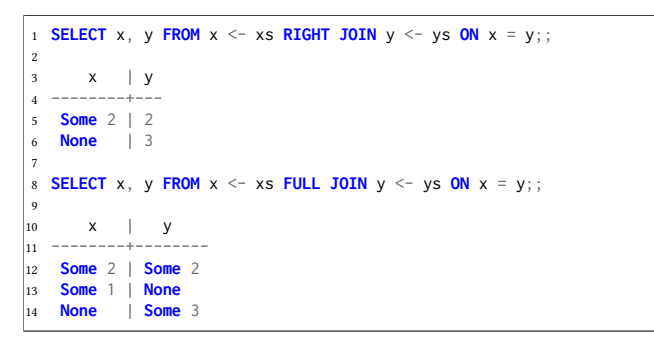

Figure 42: Example of Right/Full Outer Join

## <span id="page-11-0"></span>A.2 Window Functions

In SQL, window functions are a group of functions that compute the result for each row using the values of one or more other rows, which is useful for analytical data processing. For instance, to compute the average of 15 most recent records/rows for financial data. An example of window functions in PostgreSQL 14.2 is shown in Figure [43.](#page-11-3) The **PARTITION BY** clause creates window frames for the rows with the same value on x, and these rows will be used as the input for aggregate function **COUNT**.

IFL'34, September 2022, Danmark Yan Dong, Yahui Song, and Wei-Ngan Chin

<span id="page-11-3"></span>

|              |                       | 1 <b>INSERT INTO t VALUES</b> $(1,1)$ , $(1,2)$ , $(1,3)$ , $(2,2)$ , $(2,3)$ , $(3,3)$ ;<br>2 SELECT x, COUNT(y) OVER (PARTITION BY x) FROM t;<br>3 SELECT x, COUNT(y) OVER (ORDER BY x) FROM t; |
|--------------|-----------------------|----------------------------------------------------------------------------------------------------|
| 4            |                       |                                                                                                    |
| 5.           |                       | /* PARTITION BY $*/$ /* ORDER BY $*/$                                                                                                    |
| 6            | $x \mid \text{count}$ | count<br>$x \perp$                                                                                                    |
|              | ---+-------           | -----------                                                                                                    |
| 8            |                       |                                                                                                    |
| $\mathbf{Q}$ |                       |                                                                                                    |
| 10           |                       |                                                                                                    |
| 11           | $\overline{c}$        |                                                                                                    |
| 12           | $\mathcal{P}$         | 5                                                                                                    |
| 13           |                       |                                                                                                    |

Figure 43: Example of Window Functions

<span id="page-11-4"></span>

| $x=1$ , count=3 |
|-----------------|
| $x=1$ , count=3 |
| $x=1$ , count=3 |
| $x=2$ , count=2 |
| $x=2$ , count=2 |
| $x=3$ , count=1 |

(a) Window Frames of **PARTITION BY**

| $x=1$ , count=3 |  |
|-----------------|--|
| $x=1$ , count=3 |  |
| $x=1$ , count=3 |  |
| $x=2$ , count=5 |  |
| $x=2$ , count=5 |  |
| $x=3$ , count=6 |  |

(b) Window Frames of **ORDER BY**

#### Figure 44: Example of Windows Frames

Figure [44](#page-11-4) gives an overview of the window frames generated by different window specifications for Figure [43.](#page-11-3) In SelectML, the syntax for window function can be tailored to aggregation **OVER** window-spec, like in Figure [45.](#page-11-5)

```
1 {agg y} OVER (PARTITION BY x)
2 {agg y} OVER (ORDER BY x)
```
3 {agg y} **OVER** (**ROWS UNBOUNDED PRECEDING**)

#### Figure 45: Window Functions in SelectML

As shown in the examples, the window function is an aggregate function plus a window specification. Since it is possible for a window to slide during the execution (affected by **ORDER BY**, **ROWS**, **RANGE**), the aggregate function has to support appending a value to its tail, as well as removing a value from its head. Hence, the definition for aggregate functions should be changed to Figure [46.](#page-11-6)

```
1 type ('a, 'b, 'c) aggfunc =
      \mathsf{c} \star \qquad \qquad (\star \text{ the initial value } \star)3 ('c -> 'a -> 'c) * (* append to the tail *)
     ( 'a \rightarrow 'c \rightarrow 'c ) * ( * remove from the head *)<br>( 'c \rightarrow 'b ) (* get the result *)
5 ('c -> 'b) (* get the result *)
6
7 type (_, _) agg = Agg : ('a, 'b, 'c) aggfunc -> ('a, 'b) agg
```
Figure 46: Aggregate/Window Functions

It is easy to support the window function that produces the correct result, while the real challenge will be supporting it efficiently.

## <span id="page-12-1"></span><span id="page-12-0"></span>A.3 Optimisations

The same SQL query can be translated to several equivalent query plans, that may differ in time complexity and/or space consumptions. Therefore, it is important to find the best plan in terms of performance for industry level databases.

The query plan optimisation is the core part of the SQL optimiser in mainstream databases. Databases, as the data management system, have access to the meta information (which is called Schema) about the tables being queried, including the number of rows, the frequency of being queried. By accessing and maintaining these information each time a query happens, the databases system is able to perform a cost-based optimisation. For instance, the optimiser may decide an Aggregate operation is implemented in hash aggregation or ordered aggregation depending on the size of the input.

On the contrary, SelectML on top of OCaml, as a statically typed language, compiles programs to executables ahead-of-time. It does not have the runtime information for data that are given to the Select Expression, hence it is not able to perform cost-based optimisations for the query plans without modifying the runtime.

Nevertheless, it always possible to perform rule-based optimisations with knowledge from the compile time. Following are two possible rules for optimising plans,

• eliminating unnecessary plans, e.g. removing the identity projection:  $\Pi_{(c_1,c_2)}(\Pi_{(x,y)/(c_1,c_2)}(\mathcal{P})) \Longrightarrow \Pi_{(x,y)}(\mathcal{P}).$ 

• pushing down the selection in order to save the computation on joining:

$$
\sigma_{x<1\wedge y>1}(\mathcal{D}_x(xs)\times \mathcal{D}_y(sys))\Longrightarrow \sigma_{x<1}(\mathcal{D}_x(xs))\times \sigma_{y>1}(\mathcal{D}_y(sys))
$$

A.3.1 Indexes. Indexes in databases are used to locate data quickly without scanning the whole table, and they are usually implemented in B-tree.

```
1 / * SOL */2 SELECT x FROM xs AS x WHERE x BETWEEN lb AND ub
 3 SELECT x FROM xs AS x, ys AS y WHERE x < 1
4 SELECT x FROM xs AS x, ys AS y WHERE x < y
```
Figure 47: Condition Involving Comparisons

Indexes is an important optimisation point when there are comparisons in the **WHERE** condition (Figure [47\)](#page-12-2). Without indexes on x, plan  $\sigma_{x<1}(\mathcal{D}_x(x))$  will have to perform a full scan on table xs to get the data satisfying  $x < 1$ . With indexes created on x, the full scan can be replaced with a range scan only on interval (− inf, 1). Also, the trivial nested loop join algorithm can be substituted by merge join and index lookup join if indexes are available.

This has posed an issue for SelectML, since it is not an easy task to check if there are some indexes defined on the input data within the type system of OCaml. For instance, describing the index created for the first column of (**int** \* **int**) **list**. And to deal with this, some efforts have to be made on the OCaml type system.

Figure [48](#page-12-3) poses a possible solution for the type system. Indexes are modeled by module type datatype **ORDER BY** fields. For tuple types like (**int** \* **int**) **list** (line 16, 17), the fields are integers to denote which columns are to be indexed , i.e. 0 denotes the first column of (**int** \* **int**) **list**. For records like order **list** (line 21, 22), the fields should be the field names of the record type.

```
1 (* SelectML *)
2 type index
 3
4 module type SelectMLType = sig
 5 \qquad \ldots6 val get : index -> 'a t -> 'a
7 end;;
 8
9 module type IndexType = sig
10 type 'a t
11 val data : 'a SelectML.t
12 val to_seq : 'a t -> (index * 'a) Seq.t
13 val to_seq_from : 'a -> 'a t -> (index * 'a) Seq.t
14 end;;
\vert_{15}16 let f (module XS : (int * int) list ORDER BY 0) =
17 SELECT x, y FROM (x, y) <- (module XS) WHERE lb <= x && x <= ub
18
19 type order = { id: int; price: float; month: string }
\vert_{20}21 let f' (module XS : order list ORDER BY price) =
22 SELECT x FROM x <- (module XS) WHERE lb <=. x && x <=. ub;;
```
#### Figure 48: Typing Indexes

The FROM clause is responsible for recognising the index type in the source expression. Syntax datatype **ORDER BY** fields serves as module interfaces, any module passed as arguments must be an instance of **IndexType**. **type '**a t stands for the data structure storing the indexes (line 10). data refers to the original data of type **SelectML**.t (line 11). to\_seq and to\_seq\_from are analogous to functions defined in OCaml **Map**, which output a sequence of ordered indexes (line 12, 13). With the indexes, data can be retrieved using **SelectML**.get (line 6).

For instance,  $1b \le x$  (line 17) will be translated to **XS**.to\_seq 1b **XS**.data to get the indexes sequence starting from lb. The retrieving of data will stop when ub is met.